- $In [2]:$  SetOptions Plot3D(\*Or whichever plot you desire\*), ColorFunction → "Rainbow"(\*One of many options\*)];
- $\text{Ind}(3):$  SetOptions RegionPlot(\*Or whichever plot you desire\*), ColorFunction → "BlueGreenYellow"(\*One of many options\*)];

(\*2a\*)

Plot3D[{Sin[Sqrt[x^2 + y^2]]},  $\{x, -2 Pi, 2 * Pi\}$ ,  $\{y, -2 Pi, 2 * Pi\}$ , RegionFunction → Function[{x, y, z},  $Pi^2$  <  $x^2$  +  $y^2$  < 4 \*  $Pi^2$ ]]

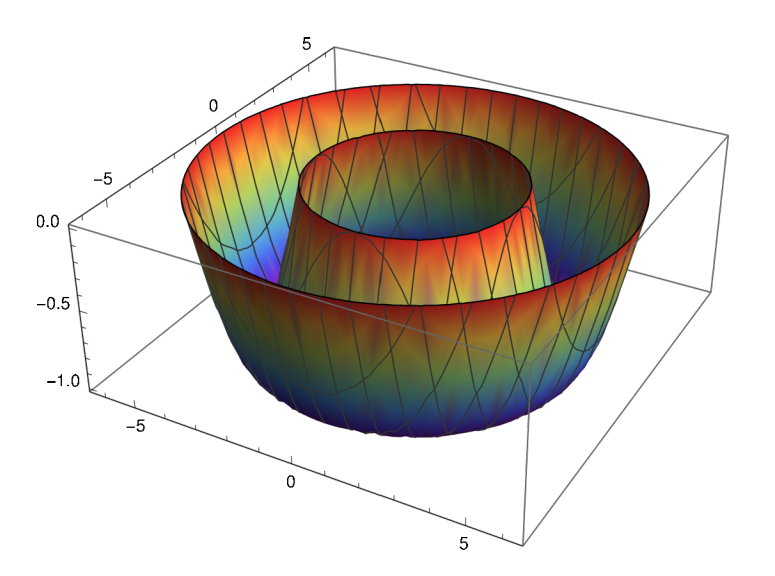

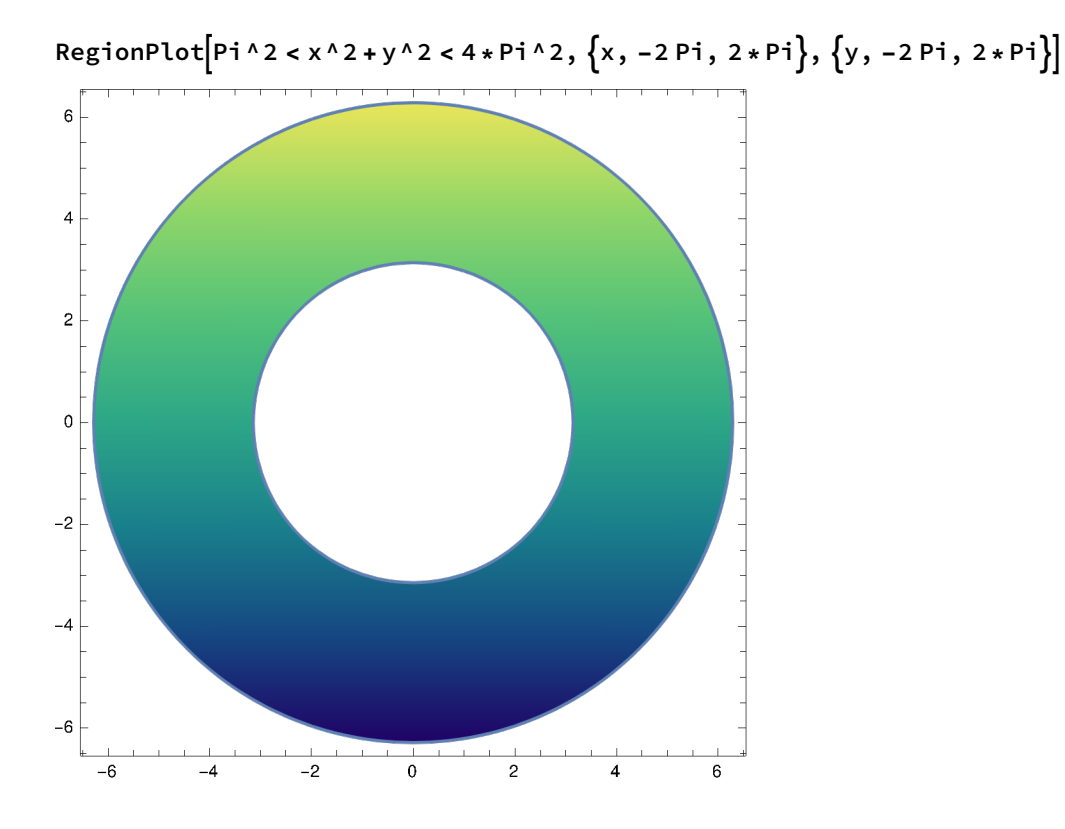

(\*2b\*)

Plot3D[{Log[x \* x + y \* y] / (x \* x + y \* y)}, {x, -2, 2}, {y, 0, 2}, RegionFunction  $\rightarrow$  Function[{x, y, z}, E > x^2 + y^2 > 1], BoxRatios  $\rightarrow$  Automatic]

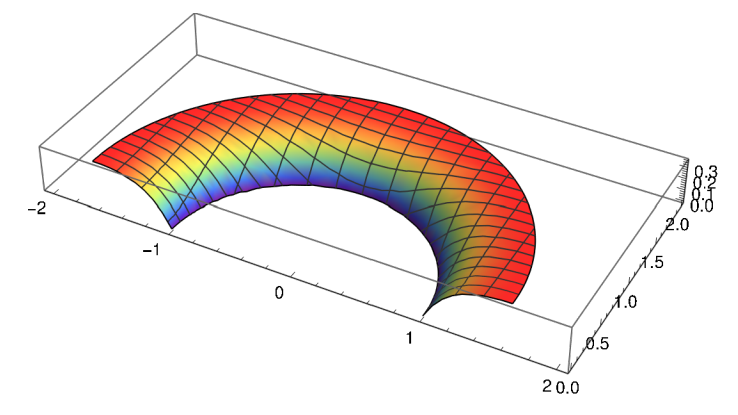

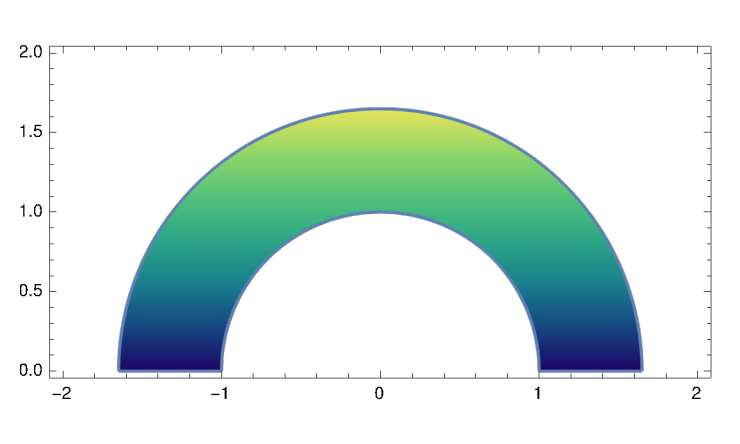

RegionPlot[E >  $x \wedge 2 + y \wedge 2 > 1$ ,  $\{x, -2, 2\}$ ,  $\{y, 0, 2\}$ , AspectRatio  $\rightarrow$  Automatic]

(\*2c\*)

Plot3D[{x}, {x, 0, 2}, {y, 0, 2}, RegionFunction → Function[{x, y, z},  $1 < x^2 + y^2 + 4$ ], BoxRatios → Automatic]

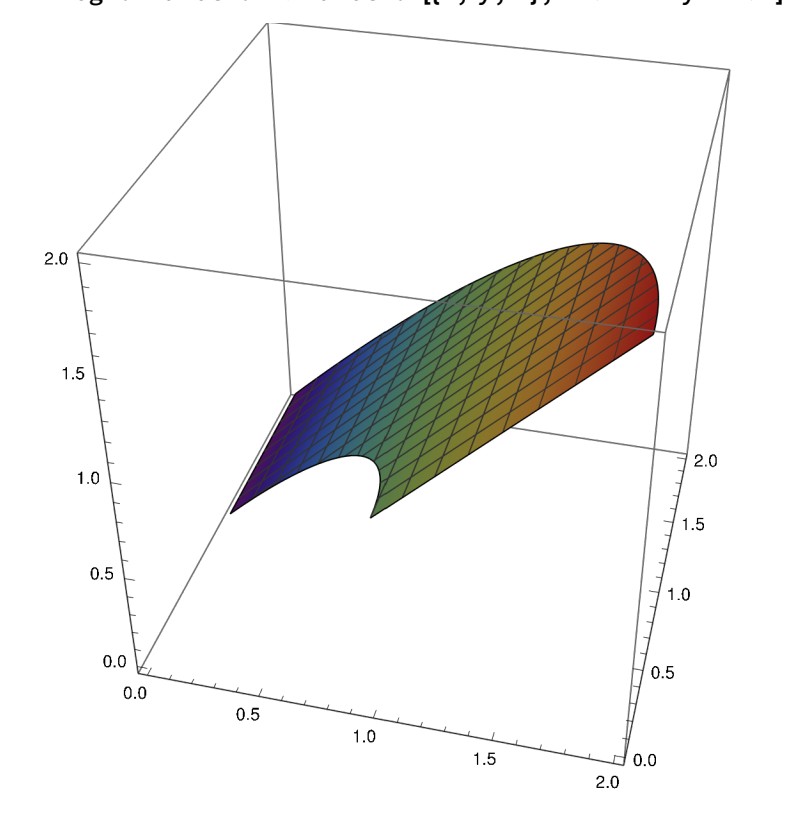

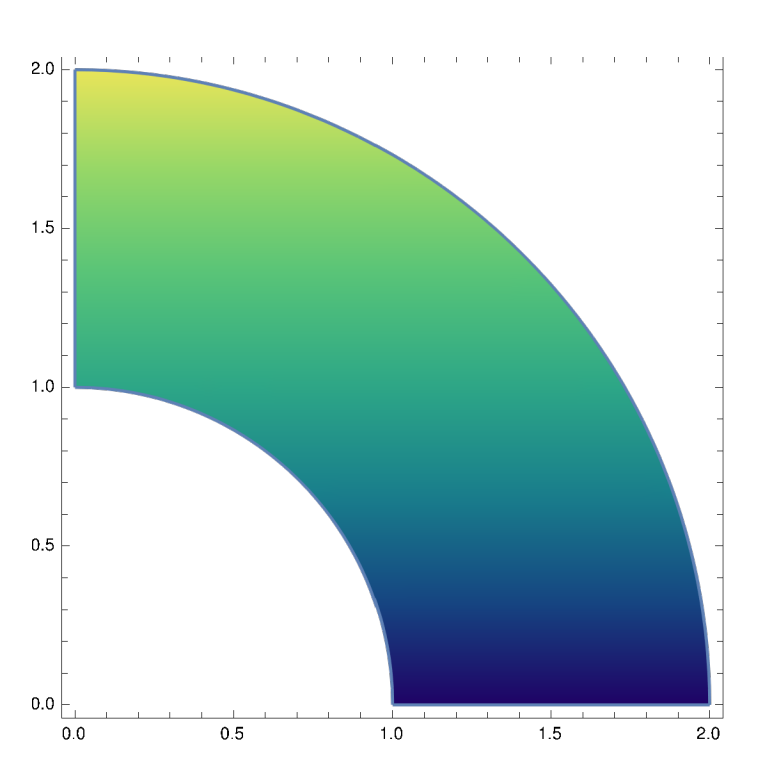

RegionPlot[1 <  $x^2 + y^2 + 2 < 4$ ,  $\{x, 0, 2\}$ ,  $\{y, 0, 2\}$ ]

(\*2d\*) Plot3D $\left\{x^{\wedge}2 + y^{\wedge}2\right\}$ ,  $\{x, -3, 3\}$ ,  $\{y, -2, 2\}$ , RegionFunction → Function $\left[\{x, y, z\}, 4 x^2 + 9 y^2 \times 36\right]$ , BoxRatios → Automatic $\left]$ 

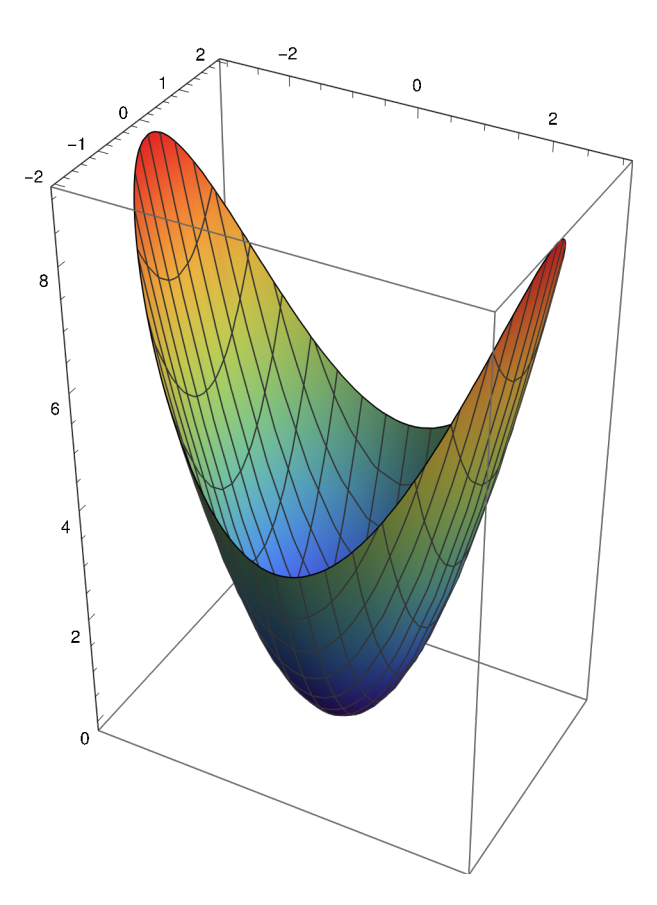

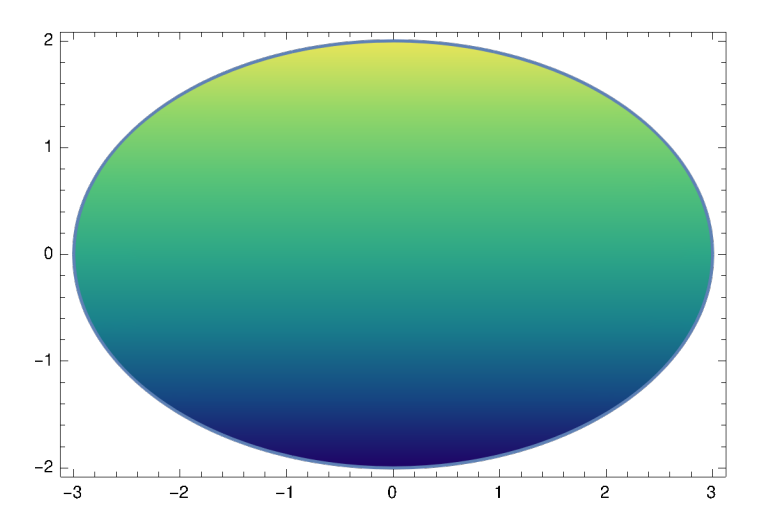

RegionPlot  $\left[4 \times 2 + 9 \times 2 < 36, \{x, -3, 3\}, \{y, -2, 2\}, A\text{spectRatio} \rightarrow A\text{utomatic}\right]$ 

```
\ln[4]:=\left( \star 2e\star \right)Plot3D[1/Sqrt[{x^2+y^2}], {x, 0, 1}, {y, -0.5, 0.5},
        RegionFunction \rightarrow Function[{x, y, z}, x^2+y^2 < x], BoxRatios \rightarrow \{1, 1, 1\}]
```
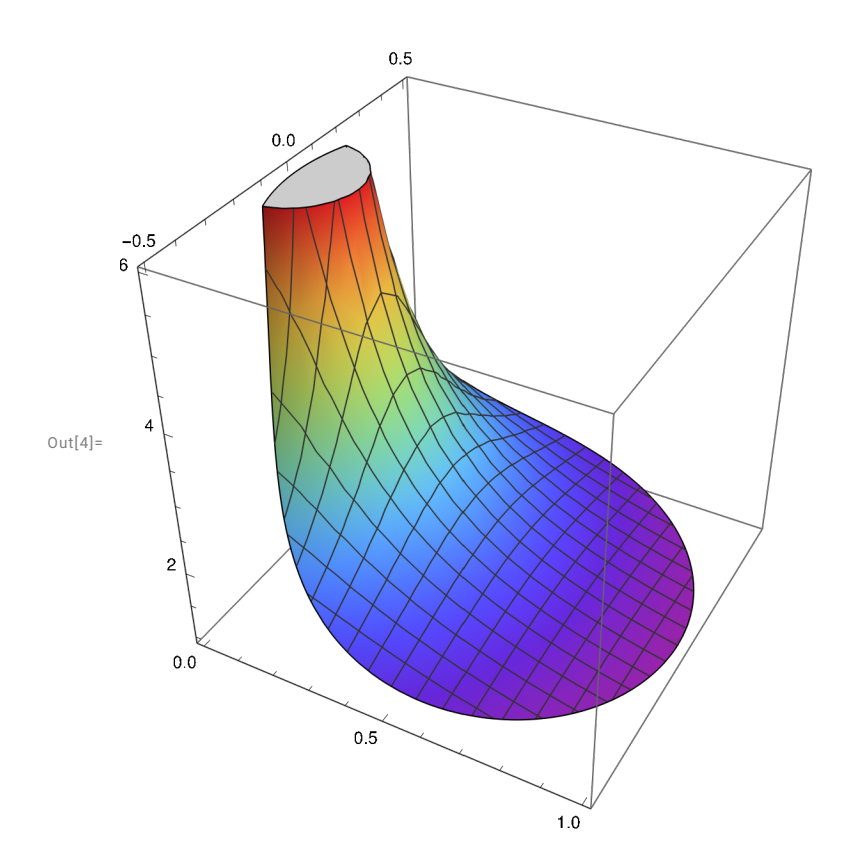

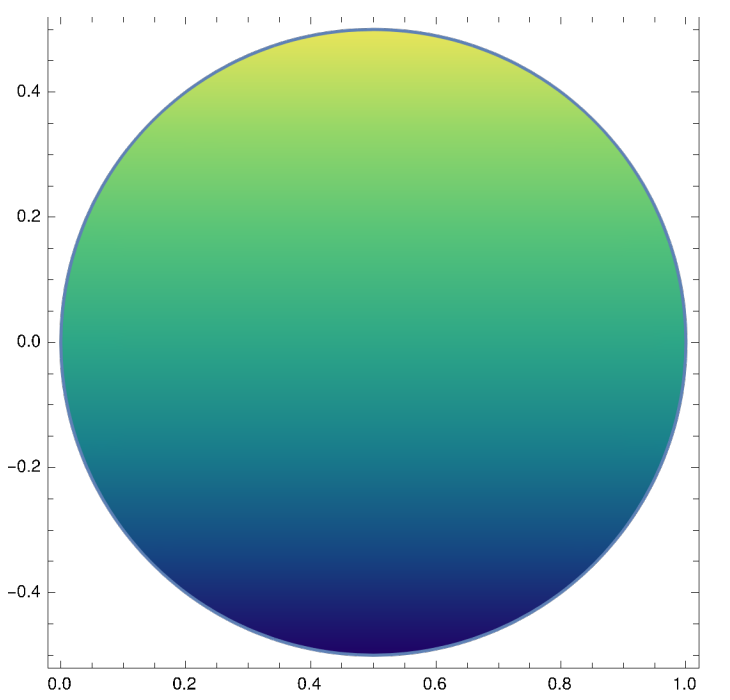

RegionPlot[x^2+y^2<x, {x, 0, 1}, {y, -0.5, 0.5}, AspectRatio  $\rightarrow$  Automatic]

 $In[5]:=$ 

```
(*2f*)
Plot3D (1 / (x^2 + y^2)^2), (x, -2, 2), (y, 0, 2), RegionFunction →
  Function[(x, y, z), x / Sqrt[3] < y < 2 x && x < x^2 + y^2 < 3 x], BoxRatios → {1, 1, 1}]RegionPlot[x/Sqrt[3] < y < 2 \times 88 x < x^2 + y^2 + 2 < 3 x,
```
 $\{x, -2, 2\}, \{y, 0, 2\},$  AspectRatio  $\rightarrow$  Automatic

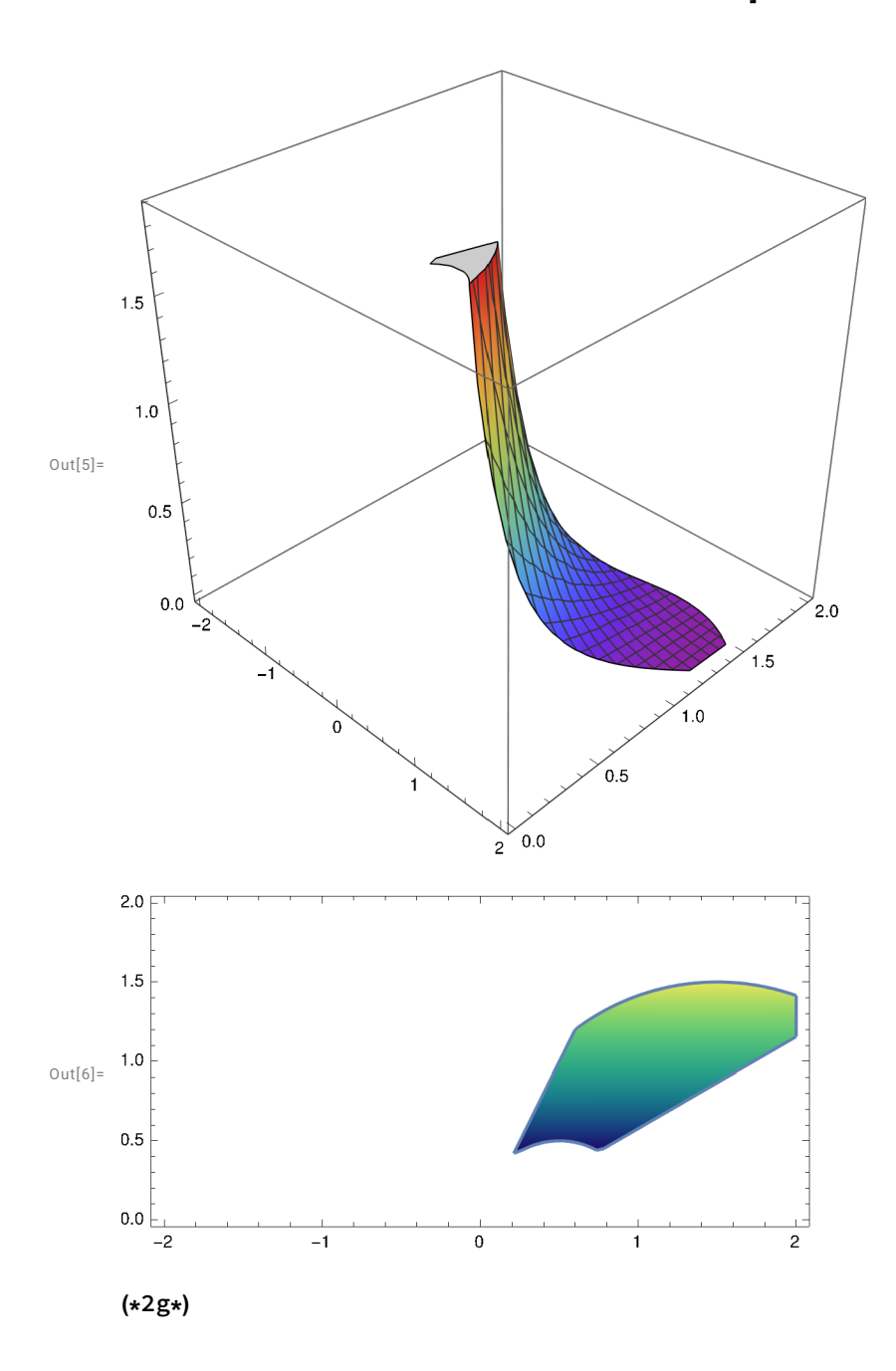

Plot3D[1, {x, -1, 1}, {y, -1, 1}, RegionFunction  $\rightarrow$  Function[{x, y, z}, (x^2 + y^2)^2 < x^2 - y^2], BoxRatios  $\rightarrow$  Automatic]

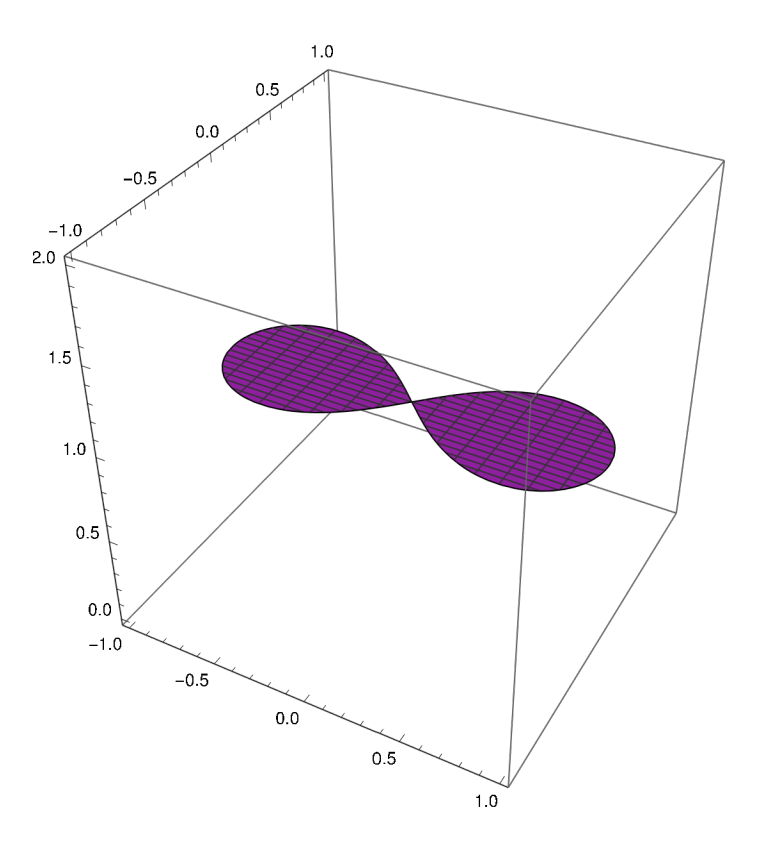

RegionPlot $[(x^2 + y^2)^2 (x^2 - y^2), (x, -1, 1), (y, -1, 1)]$ 

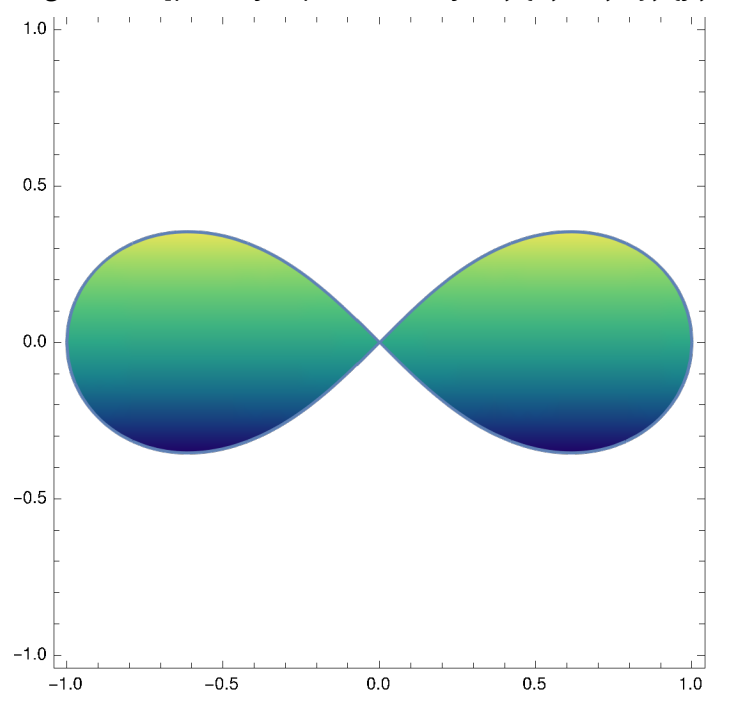

(\*2h\*)

Plot3D[{ArcTan[y / x]}, {x, -1, 1}, {y, 0, 1},

RegionFunction → Function[{x, y, z},  $x^2 + y^2 < 1$ ], BoxRatios → Automatic]

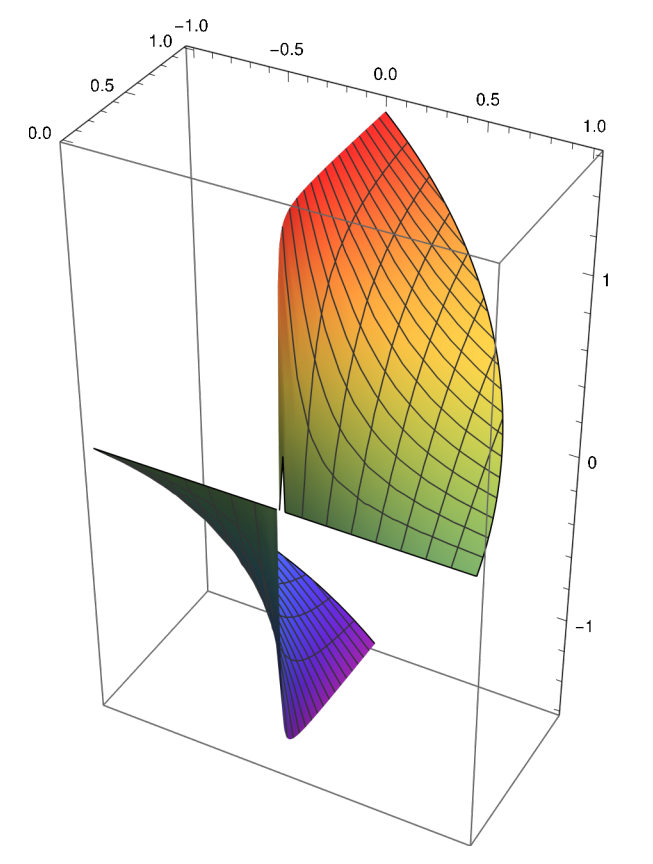

RegionPlot[x^2 + y^2 < 1, {x, -1, 1}, {y, 0, 1}]

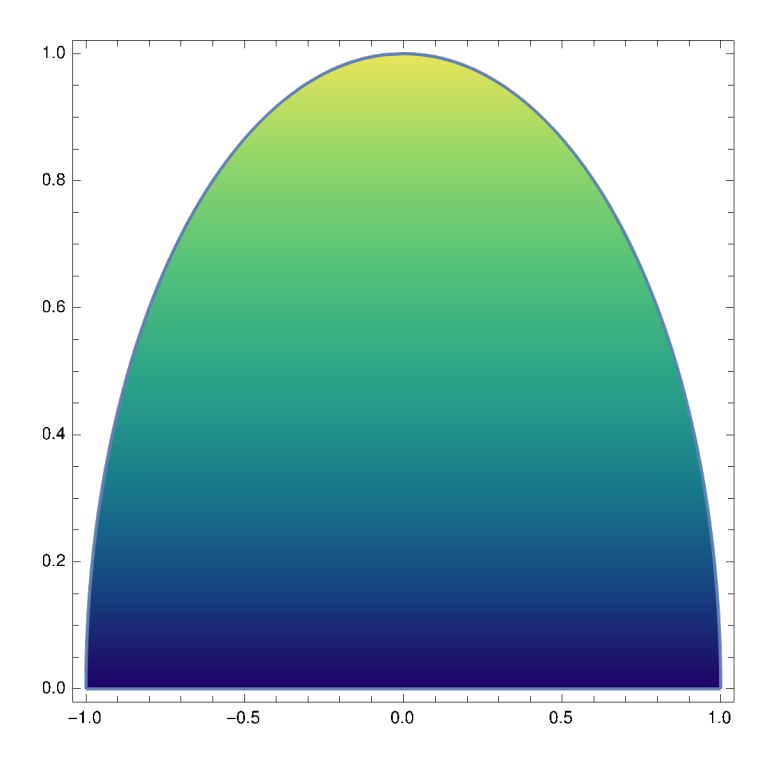

 $(*2i*)$ Plot3D $\left\{x\land 2y\land 2\right\}, \{x, 0, 3\}, \{y, 1, 3\},$ RegionFunction  $\rightarrow$  Function  $[(x, y, z), 1 < x * y < 3$  &&  $x < y < 2x]$ , BoxRatios  $\rightarrow$  Automatic

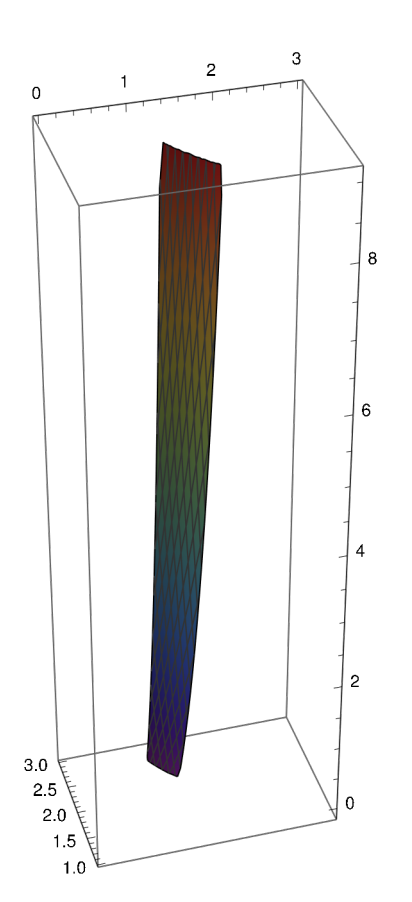

 $RegionPlot[1 < x * y < 3 & x < y < 2x, {x, 0, 3}, {y, 1, 3}]$ 

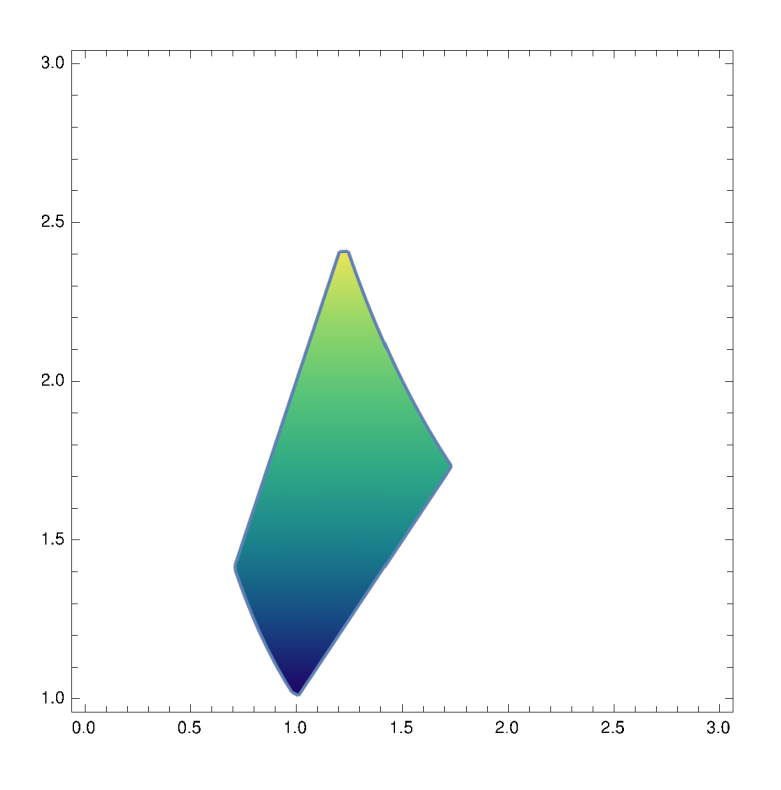

(\*2j\*) Plot3D $[1, \{x, 0, 0.3\}, \{y, 0, 0.3\},$ RegionFunction → Function $\left[\{x, y, z\}, (x + y)^4 4 < 2 x^4 2 y\right]$ , BoxRatios → Automatic $\left]$ RegionPlot $[(x + y)^A 4 < 2 x^A 2 y, {x, 0, 0.3}, {y, 0, 0.3}]$ 

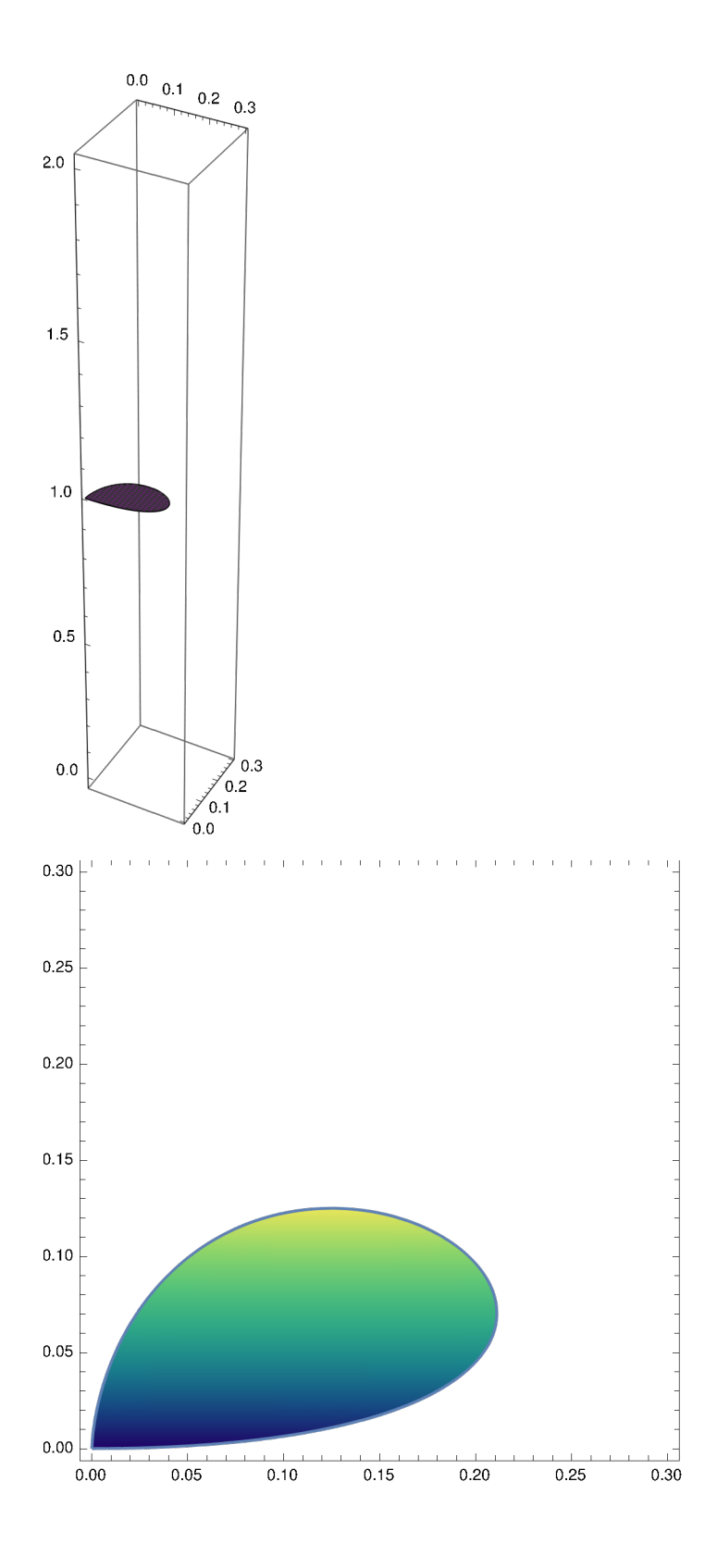

(\*2k\*)

Plot3D $[y^{\wedge}3 / x^{\wedge}3, {x, 0.5, 2.5}, {y, 1, 2},$ 

RegionFunction → Function $[(x, y, z), 1 < x * y < 3$  &&  $x < y^2 > 2 x,$  BoxRatios → Automatic RegionPlot $[1 < x * y < 3 88 x < y^2 > 2 x, {x, 0.5, 2.5}, {y, 1, 2}]$ 

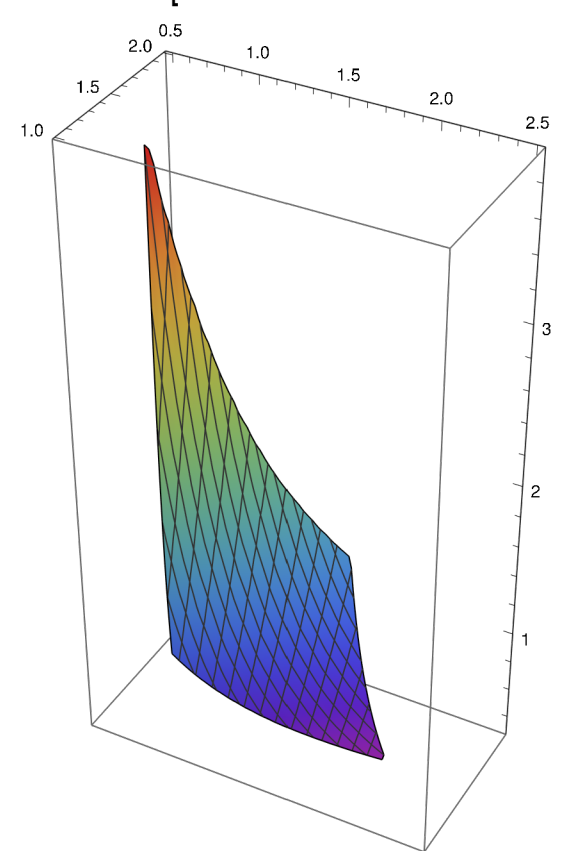

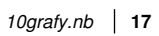

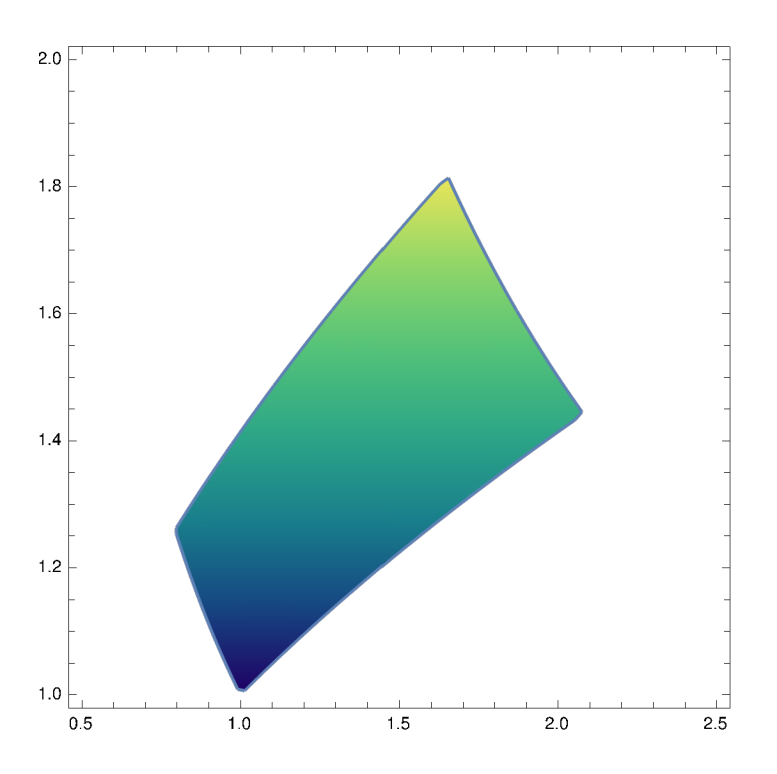